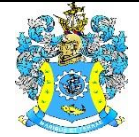

Федеральное агентство по рыболовству Федеральное государственное бюджетное образовательное учреждение высшего образования «Калининградский государственный технический университет» (ФГБОУ ВО «КГТУ»)

### Начальник УРОПСП В.А. Мельникова

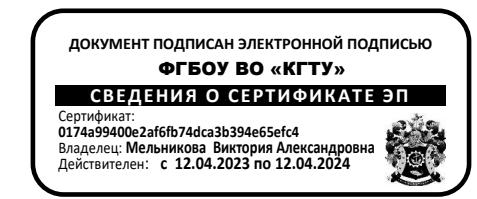

# Рабочая программа модуля **ИНЖЕНЕРНО-ТЕХНИЧЕСКИЙ МОДУЛЬ**

основной профессиональной образовательной программы бакалавриата по направлению

# **15.03.02 ТЕХНОЛОГИЧЕСКИЕ МАШИНЫ И ОБОРУДОВАНИЕ**

РАЗРАБОТЧИК УРОПСП

ИНСТИТУТ Агроинженерии и пищевых систем ВЫПУСКАЮЩАЯ КАФЕДРА Инжиниринга технологического оборудования

#### **1 ЦЕЛЬ И ПЛАНИРУЕМЫЕ РЕЗУЛЬТАТЫ ОСВОЕНИЯ МОДУЛЯ**

1.1 Целями освоения Инженерно-технического модуля являются:

- ознакомление с современным обобщённым представлением о теории и практике феномена трения как преобразователя движения в парах трения машин и механизмов (технических систем);

- формирование пространственного представления и конструктивно-геометрического мышления, способностей к анализу и синтезу пространственных форм и отношений на основе графических моделей пространства, подготовка студентов к использованию компьютера при выполнении конструкторской документации;

- формирование знаний, умений и навыков по выбору и использованию различных материалов для изготовления деталей машин, инструмента; режимов термической обработки, по расчету тепловых процессов пищевых производств с учетом свойств обрабатываемого продукта, а также формирование знаний, связанных с овладением современными методами расчета механизмов и деталей подъемно-транспортных и загрузочных устройств;

- формирование знаний в области технологии конструкционных материалов, умений в выборе методов, способов формообразования деталей и изделий, получения неразъемных соединений, навыков использования полученных знаний в своей профессиональной деятельности, в области метрологии, стандартизации и сертификации, умений определить объекты и направления деятельности, подпадающие под действия основных положений национальной, региональной и международной метрологии, стандартизации и сертификации, навыков в использовании методов обработки результатов измерений, испытаний и контроля качества продукции по направлению своей профессиональной деятельности;

- формирование у обучающихся знаний в области механики, теоретических представлений о принципах и методах расчета на прочность, жесткость и устойчивость деталей и узлов конструкций технологического оборудования пищевых производств малых предприятий, практических навыков расчета и проектирования типовых элементов данного оборудования;

- формирование знаний в области теории, расчета и анализа электрических и магнитных цепей, рассматриваемых как модели реальных электротехнических устройств, используемых в машинах и аппаратах пищевых производств;

- формирование у студентов знаний фундаментальных законов, являющихся основой функционирования тепловых машин и аппаратов пищевых производств, представлений о рабочих процессах, протекающих в тепловых машинах и их эффективности, о свойствах рабочих тел и теплоносителей; умений и навыков экспериментального исследования процессов тепломассообмена.

1.2 Процесс изучения модуля направлен на формирование элементов следующих компетенций в соответствии с ФГОС ВО и ОПОП ВО по данному направлению подготовки.

Таблица 1 – Планируемые результаты обучения по дисциплинам (модулям), соотнесенные с установленными индикаторами достижения компетенций

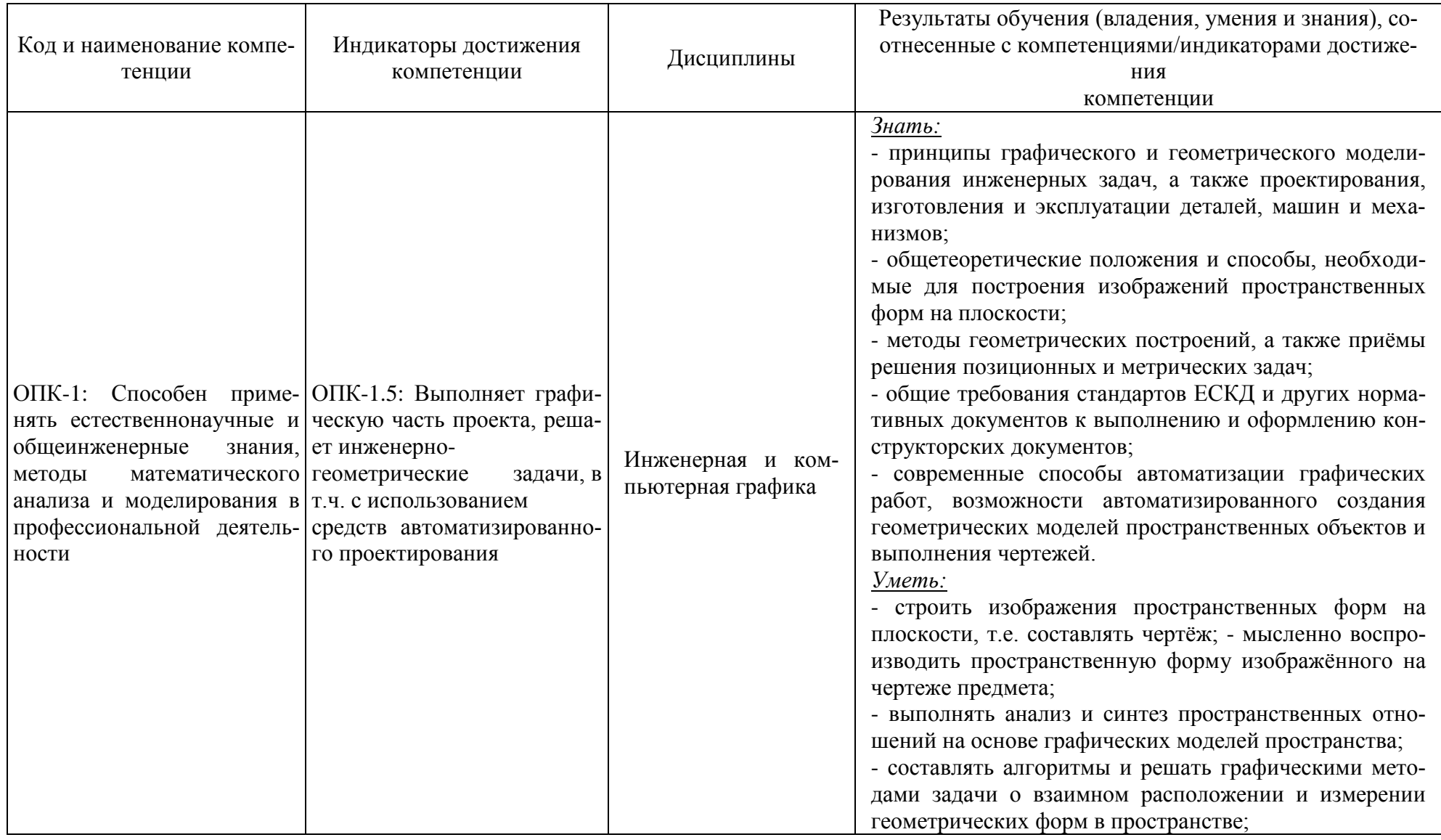

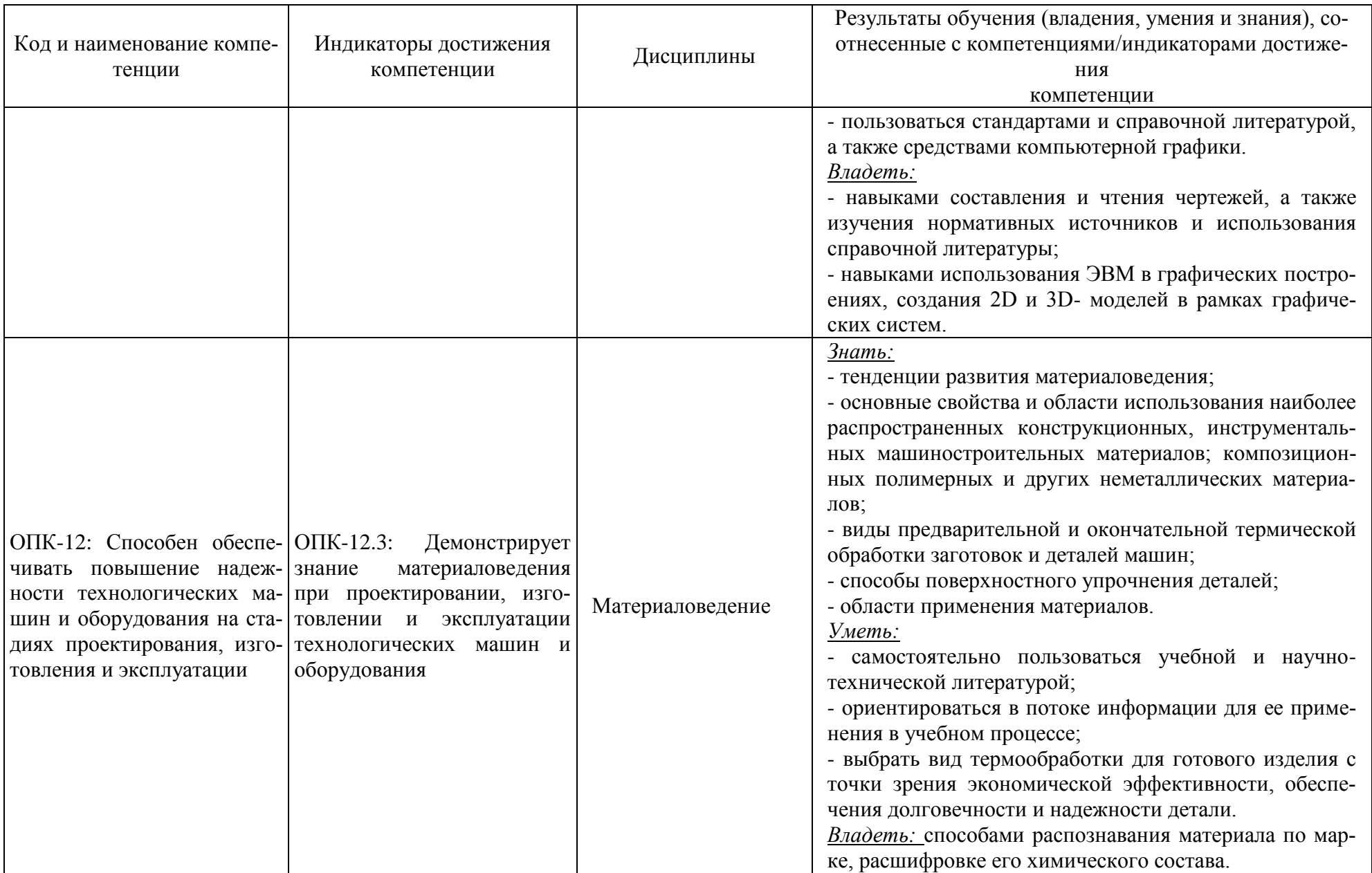

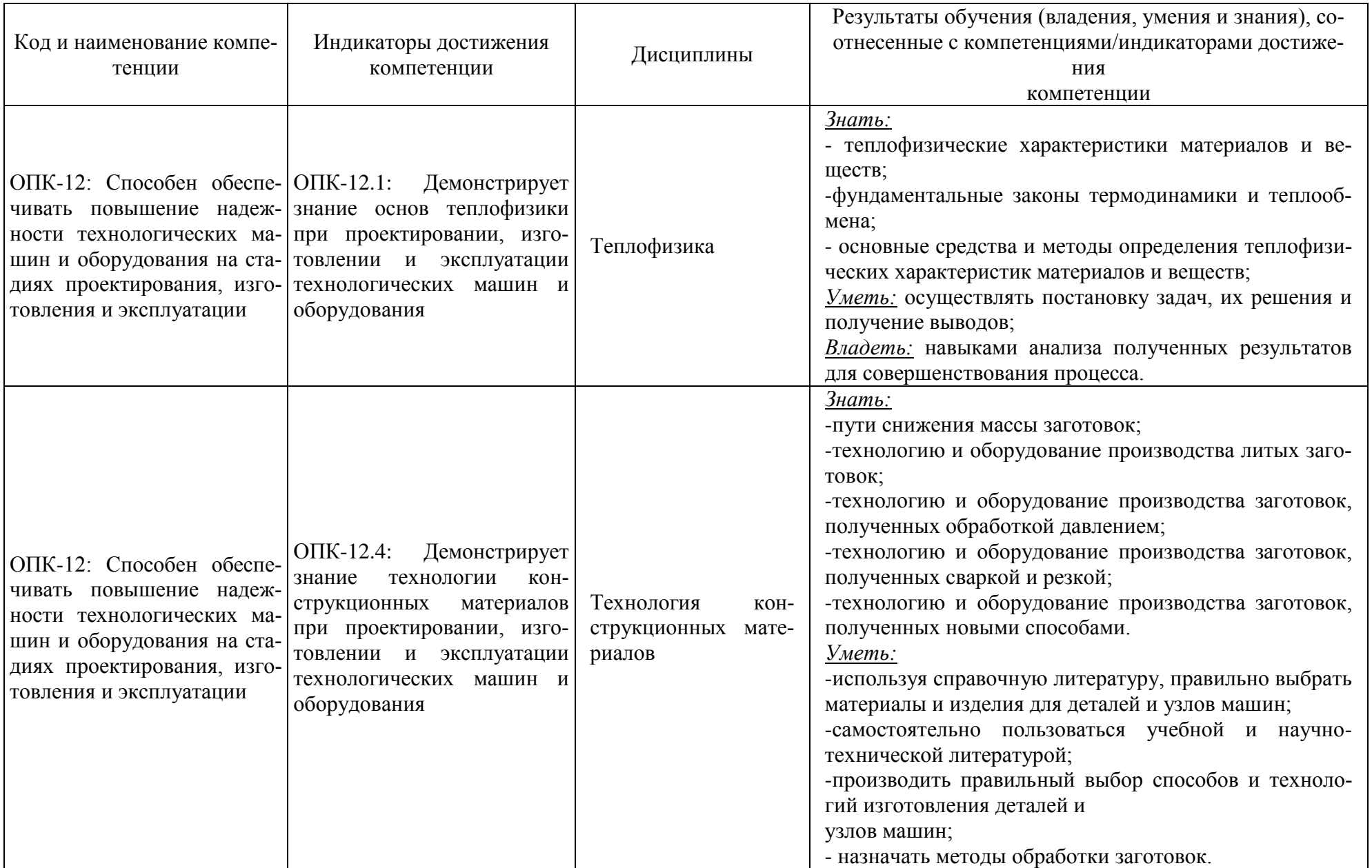

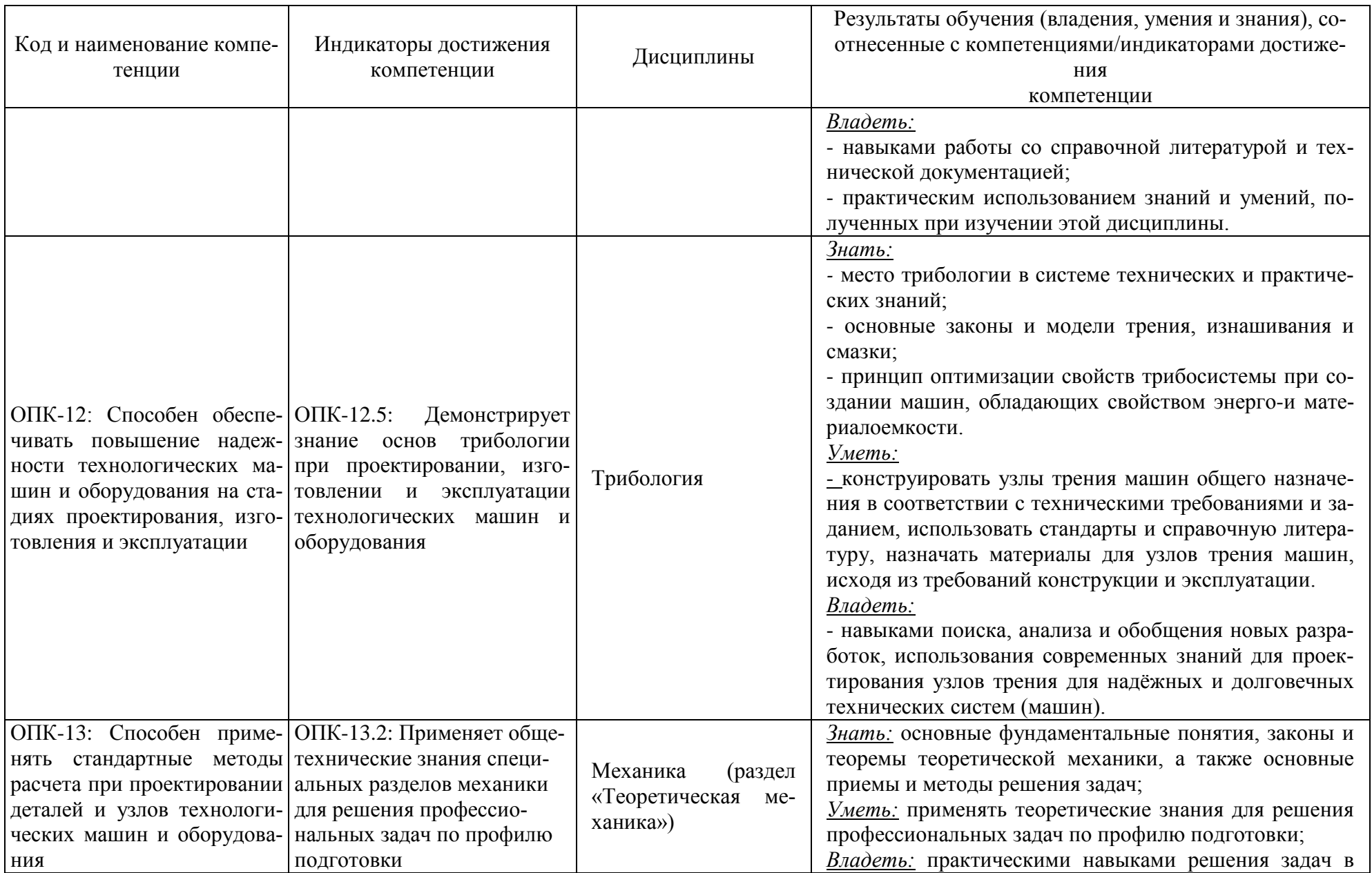

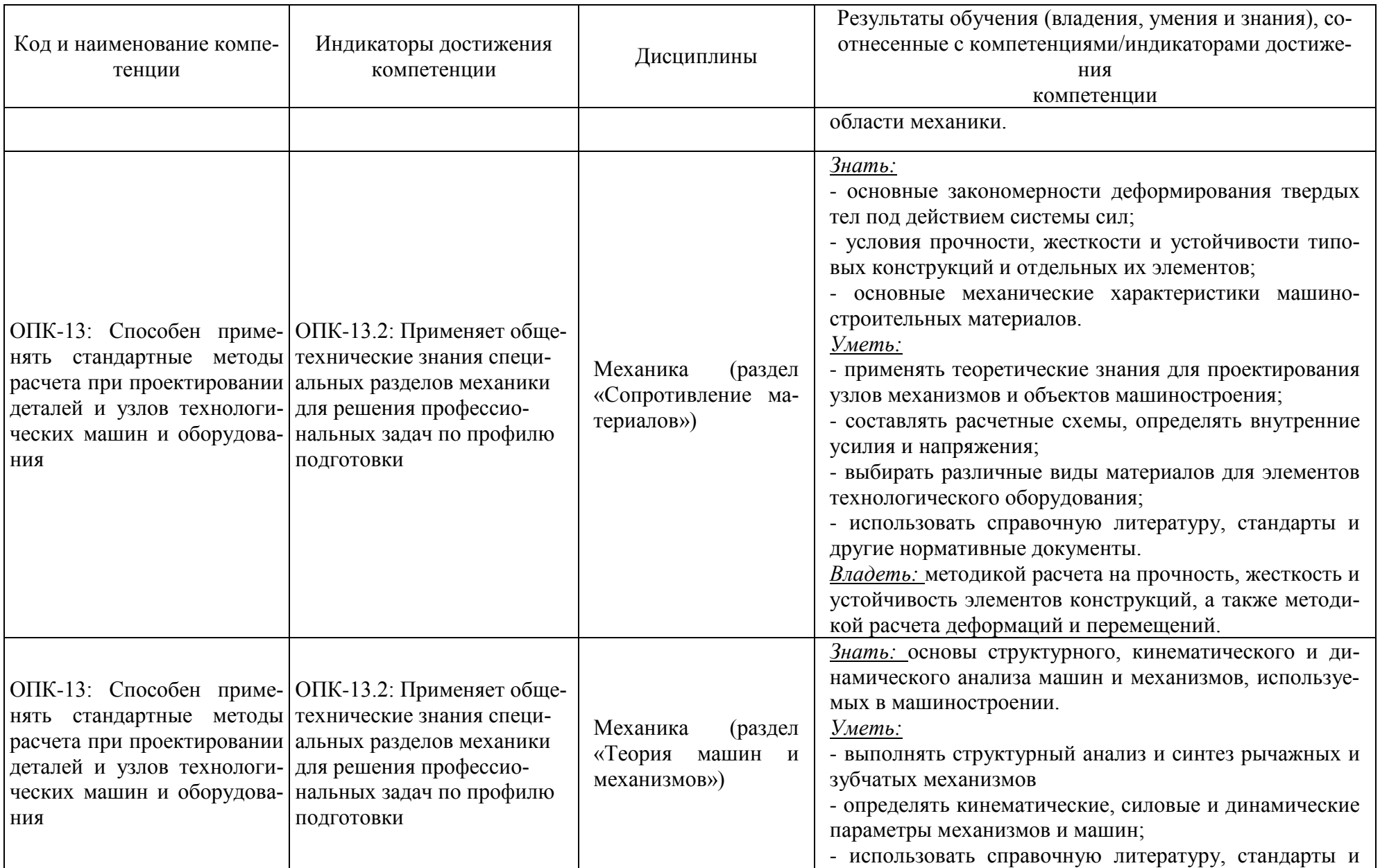

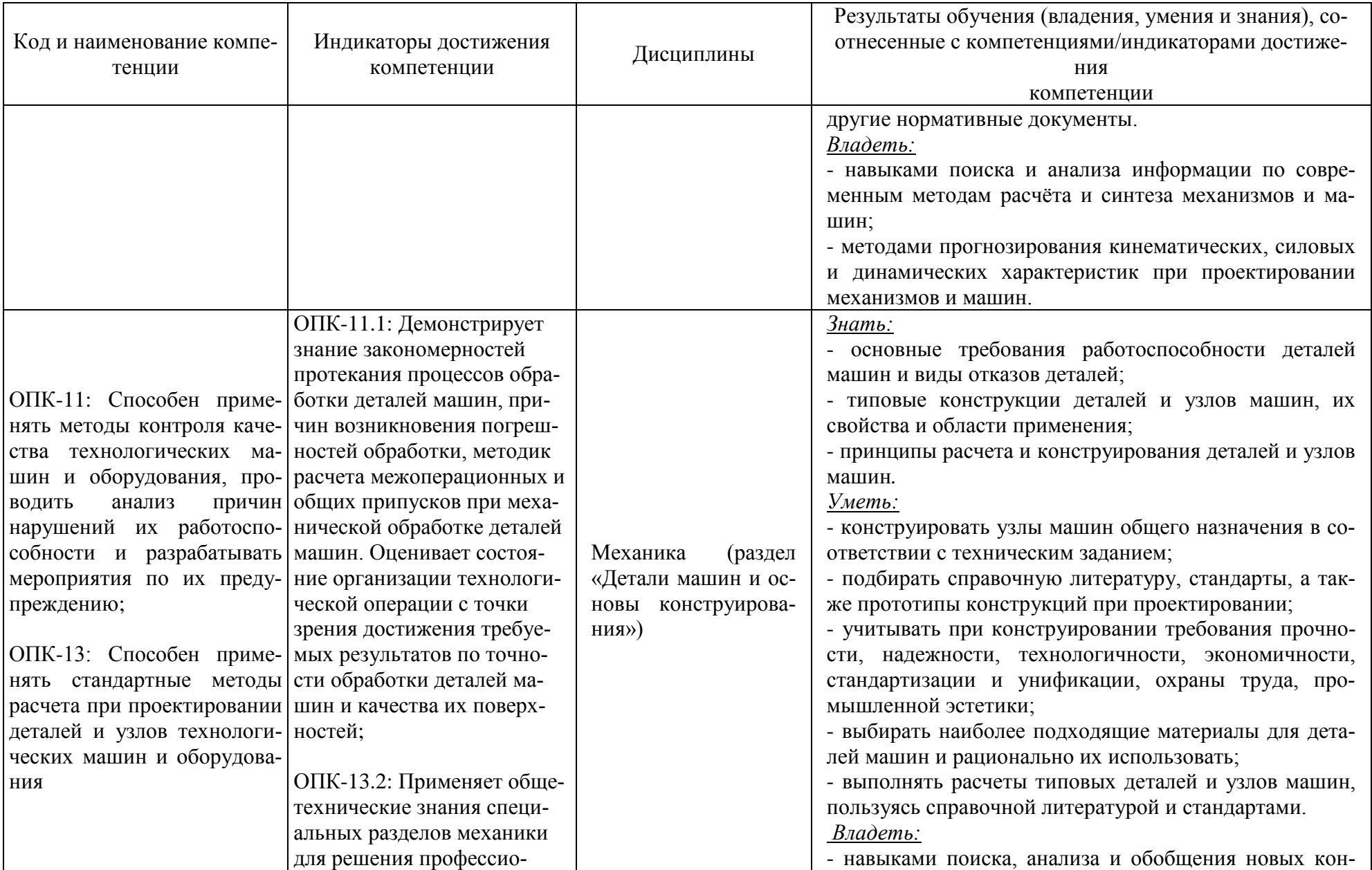

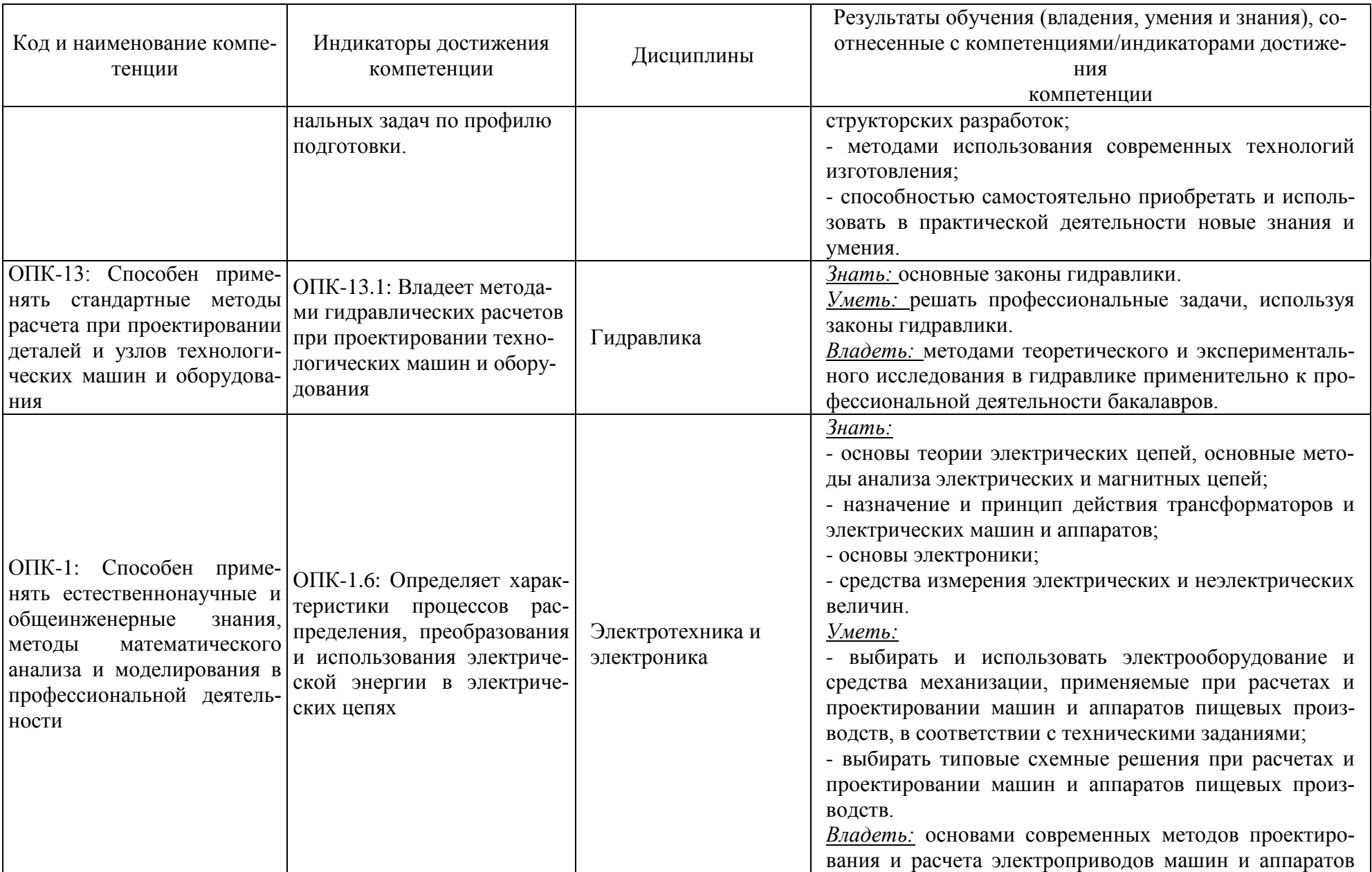

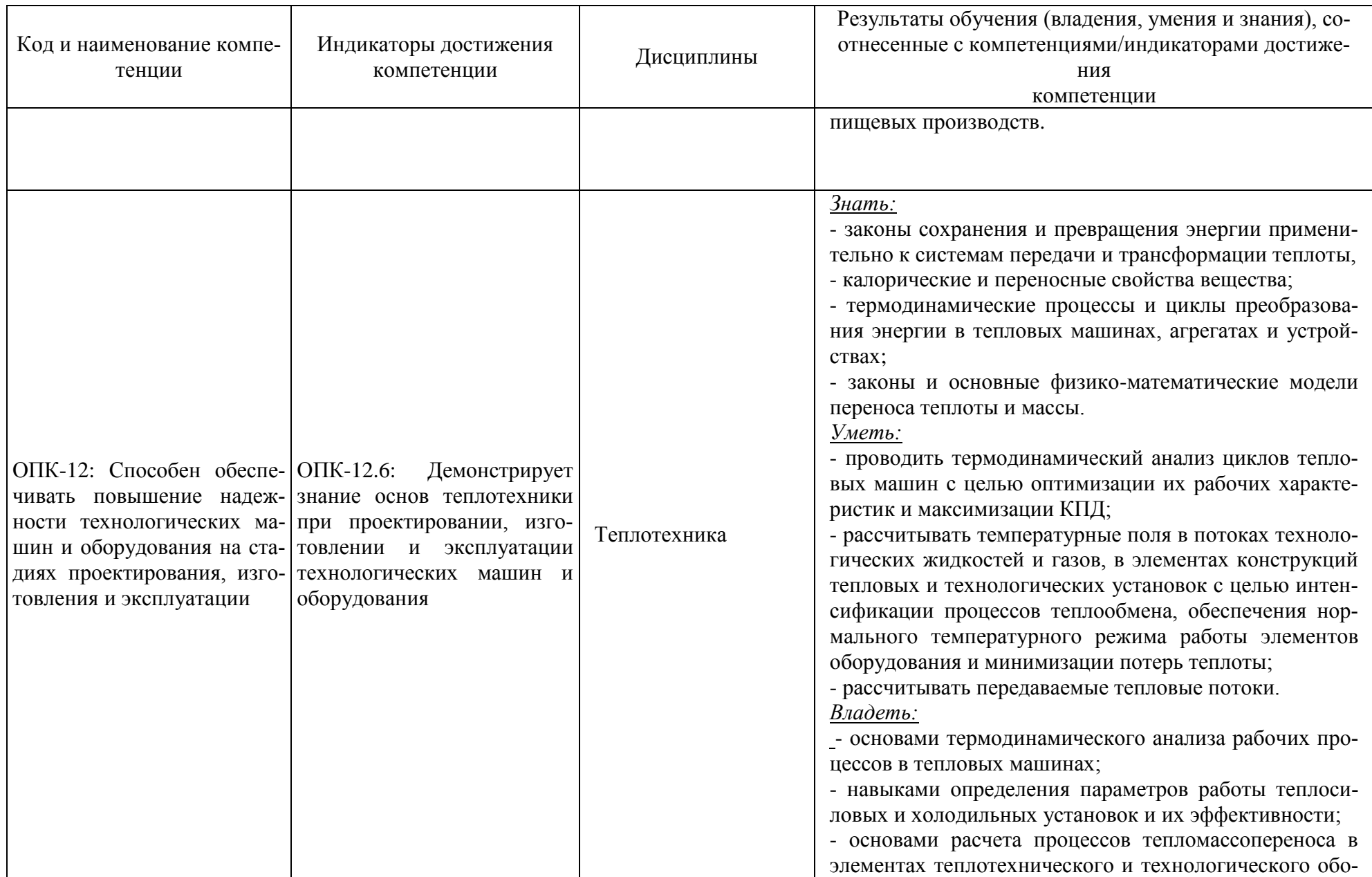

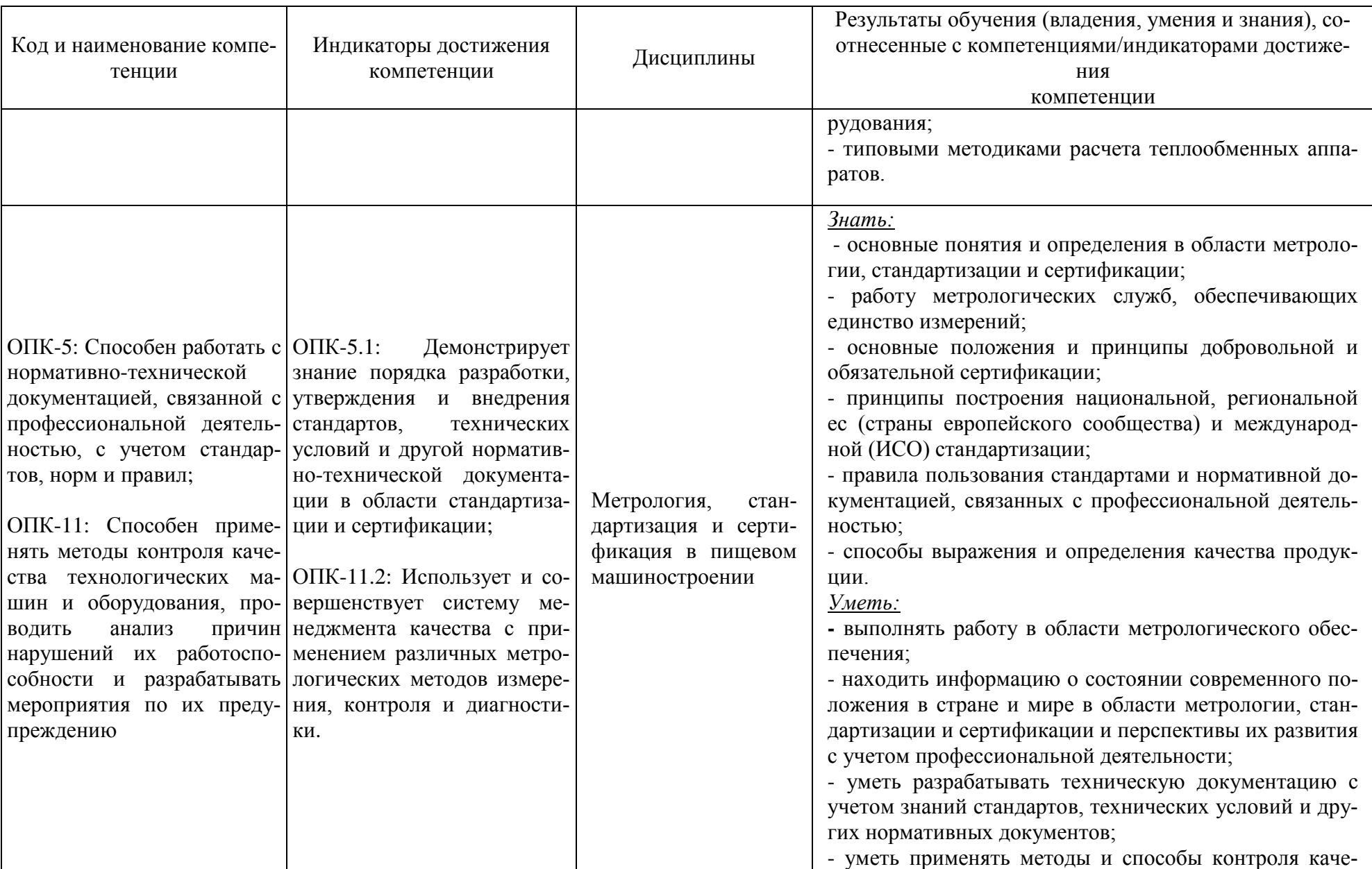

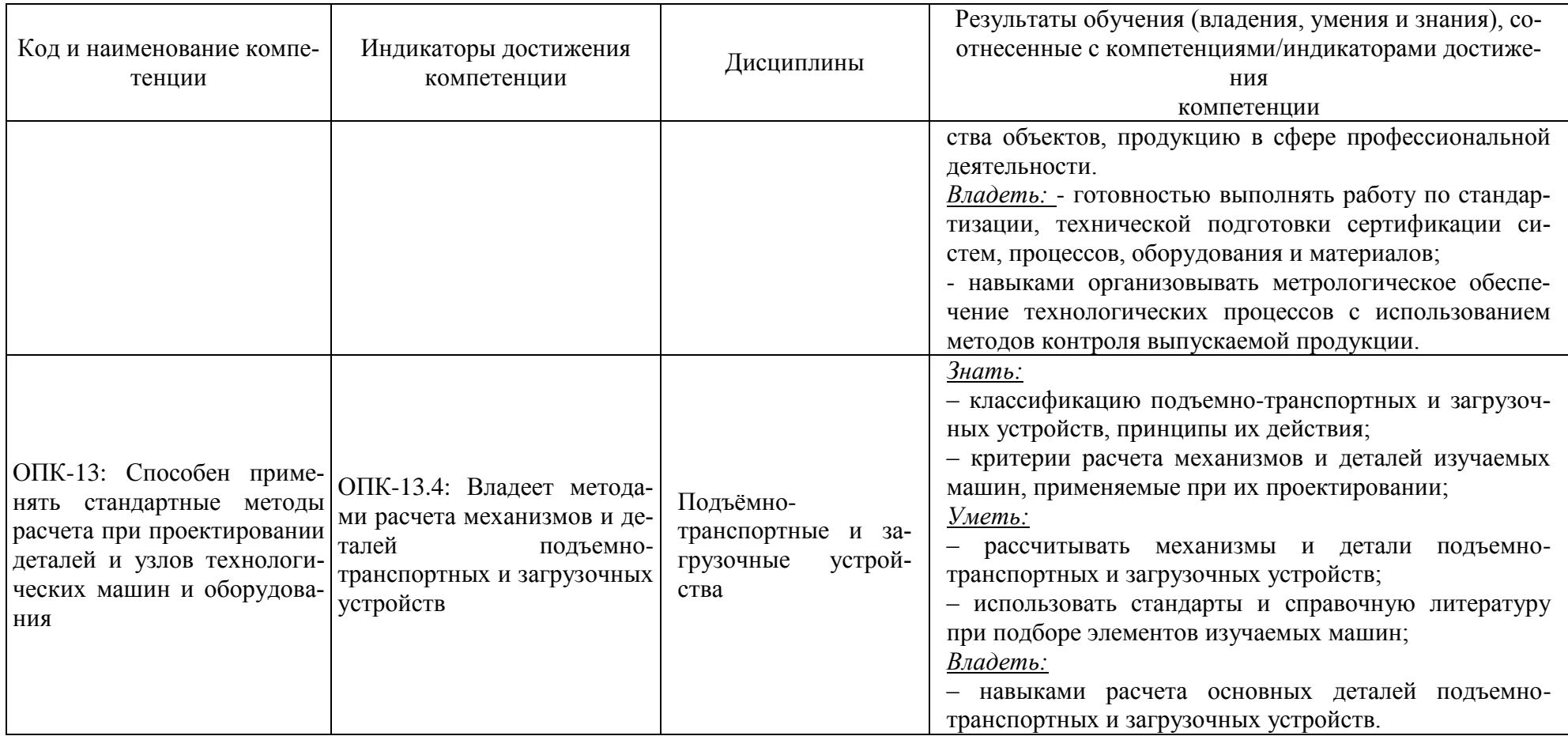

# **2 ТРУДОЁМКОСТЬ ОСВОЕНИЯ, СТРУКТУРА И СОДЕРЖАНИЕ МОДУЛЯ, ФОРМЫ АТТЕСТАЦИИ ПО НЕМУ**

Инженерно-технический модуль относится к блоку 1 обязательной части и включает в себя десять основных дисциплин и четыре раздела дисциплины «Механика».

Общая трудоемкость модуля составляет 57 зачетных единиц (з.е.), т.е. 2052 академических часа (1539 астр. часов) контактной и самостоятельной учебной работы студента; работой, связанной с текущей и промежуточной (заключительной) аттестацией по дисциплинам модуля.

Распределение трудоемкости освоения модуля по семестрам, видам учебной работы студента, а также формы контроля приведены ниже.

Таблица 2 - Объем (трудоёмкость освоения) в очной форме обучения и структура модуля

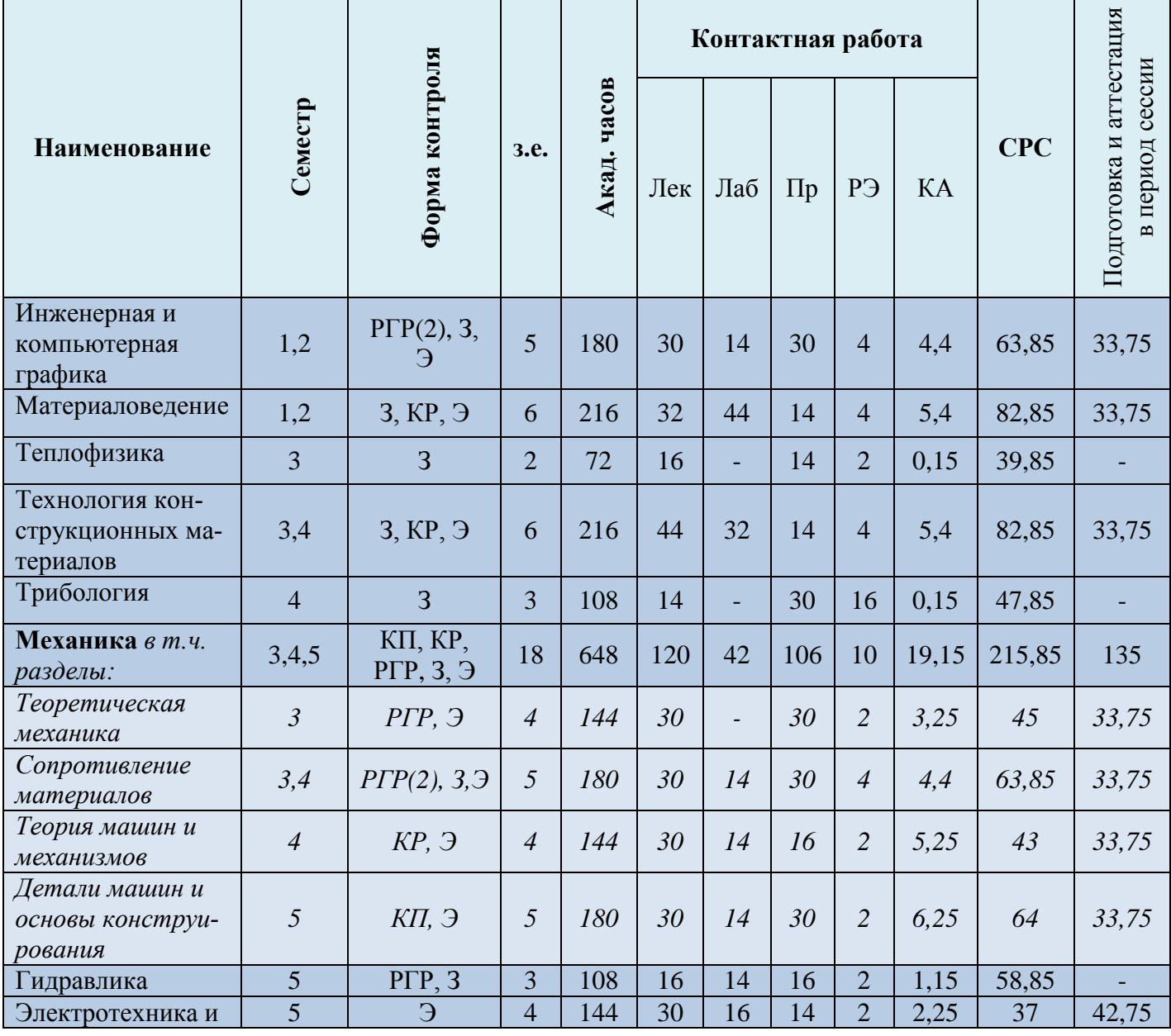

![](_page_14_Picture_382.jpeg)

*Обозначения: Э – экзамен; З – зачет; ДЗ – дифференцированный зачет (зачет с оценкой); КР (КП) – курсовая работа (курсовой проект); контр. – контрольная работа, РГР – расчетно-графическая работа; Лек – лекционные занятия; Лаб - лабораторные занятия; Пр – практические занятия; РЭ – контактная работа с преподавателем в ЭИОС; КА – контактная работа, консультации, инд.занятия, практики и аттестации; СРС – самостоятельная работа студентов*

Таблица 3 - Объем (трудоёмкость освоения) в заочной форме обучения и структура модуля

![](_page_14_Picture_383.jpeg)

![](_page_15_Picture_480.jpeg)

# Таблица 4 – Курсовые работы (проекты)

![](_page_15_Picture_481.jpeg)

![](_page_16_Picture_62.jpeg)

При разработке образовательной технологии организации учебного процесса основной упор сделан на соединение активной и интерактивной форм обучения. Интерактивная форма позволяет студентам проявить самостоятельность в освоении теоретического материала и овладении практическими навыками, формирует интерес и позитивную мотивацию к учебе.

# **3 УЧЕБНАЯ ЛИТЕРАТУРА И УЧЕБНО-МЕТОДИЧЕСКОЕ ОБЕСПЕЧЕНИЕ САМОСТОЯТЕЛЬНОЙ РАБОТЫ СТУДЕНТА**

Учебно-методическое обеспечение модуля приведено в таблицах 5 и 6.

![](_page_17_Picture_192.jpeg)

## Таблица 5 – Перечень основной и дополнительной литературы

![](_page_18_Picture_203.jpeg)

![](_page_19_Picture_175.jpeg)

![](_page_20_Picture_198.jpeg)

![](_page_21_Picture_218.jpeg)

![](_page_22_Picture_205.jpeg)

![](_page_23_Picture_250.jpeg)

![](_page_24_Picture_148.jpeg)

![](_page_25_Picture_203.jpeg)

![](_page_26_Picture_167.jpeg)

![](_page_27_Picture_180.jpeg)

![](_page_28_Picture_151.jpeg)

![](_page_29_Picture_165.jpeg)

![](_page_29_Picture_166.jpeg)

![](_page_29_Picture_167.jpeg)

![](_page_30_Picture_206.jpeg)

![](_page_31_Picture_191.jpeg)

![](_page_32_Picture_190.jpeg)

![](_page_33_Picture_188.jpeg)

![](_page_34_Picture_205.jpeg)

![](_page_35_Picture_185.jpeg)

![](_page_36_Picture_195.jpeg)

![](_page_37_Picture_119.jpeg)

# **4 ИНФОРМАЦИОННЫЕ ТЕХНОЛОГИИ И ИНТЕРНЕТ-РЕСУРСЫ МОДУЛЯ**

### **Информационные технологии**

В ходе освоения модуля, обучающиеся используют возможности интерактивной коммуникации со всеми участниками и заинтересованными сторонами образовательного процесса, ресурсы и информационные технологии посредством электронной информационной образовательной среды университета.

Перечень современных профессиональных баз данных и информационных справочных систем, к которым обучающимся по образовательной программе обеспечивается доступ (удаленный доступ), а также перечень лицензионного программного обеспечения определяется в рабочей программе и подлежит обновлению при необходимости.

### **Электронные образовательные ресурсы:**

Российская образовательная платформа и конструктор бесплатных открытых онлайнкурсов и уроков - [https://stepik.org](https://stepik.org/)

Образовательная платформа - <https://openedu.ru/>

**Состав современных профессиональных баз данных (СПБД) и информационных справочных систем (ИСС).**

# *1. Инженерная и компьютерная графика:*

База данных «Единая система конструкторской документации» - http://eskd.ru/

База стандартов и нормативов - http://www.tehlit.ru/list.htm

База данных Государственной публичной научно-технической библиотеки России [www.gpntb.ru](http://www.gpntb.ru/)

Начертательная геометрия и инженерная графика для студентов.OOO TehEnerdzhi) -

# http://ing-grafika.ru

Сайт поддержки пользователей САПР - [www.cad.dp.ua.](http://www.cad.dp.ua/)

# *2. Материаловедение:*

База данных «Открытая база ГОСТов» - <https://standartgost.ru/>

Информационно-тематический портал по отраслям машиностроение, механика и металлургия:<http://mashmex.ru/mashinostroenie.html>

Электронно-библиотечная система «Университетская библиотека онлайн» biblioclub.ru.

# *3. Теплофизика:*

Единое окно доступа к образовательным ресурсам - http://window.edu.ru/catalog/

Электронная библиотека «Наука и техника» - предоставление открытого доступа к научно-популярным, учебным, методическим и просветительским изданиям (книги, статьи,

## журналы, издания НиТ) - <http://n-t.ru/>

АВОК для инженеров в областях: вентиляция, отопление, кондиционирование, водоснабжение - <https://www.abok.ru/>

Реальная физика - http://bourabai.ru/physics/termo.html.

#### *4. Технология конструкционных материалов:*

Информационно-тематический портал по отраслям машиностроение, механика и металлургия - <http://mashmex.ru/mashinostroenie.html>

База данных «Открытая база ГОСТов» - <https://standartgost.ru/>

Электронно-библиотечная система «Университетская библиотека онлайн» biblioclub.ru.

### *5. Трибология:*

Электронная библиотека «Наука и техника» - предоставление открытого доступа к научно-популярным, учебным, методическим и просветительским изданиям (книги, статьи, журналы, издания НиТ) - http://n-t.ru/

Энциклопедия по машиностроению XXL -: оборудование, материаловедение, механика и ... – содержит статьи, чертежи и собраны и классифицированы знания 6000 книг и учебников - <http://mashxxl.info/index/>

Информационная система «Единое окно доступа к образовательным ресурсам - http: //window.edu.ru;/.

### *6. Механика (раздел «Теоретическая механика»):*

Информационно-тематический портал по отраслям машиностроение, механика и металлургия - http://mashmex.ru/mashinostroenie.html

Научная электронная библиотека - https: //elibrary.ru

Единое окно доступа к образовательным ресурсам - <http://window.edu.ru/catalog/>

Сайт учебных материалов по теоретической механике, сопротивлению материалов, строительной механике и пр.- http://www.isopromat.ru/sopromat.

### *7. Механика (раздел «Сопротивление материалов»):*

Сайт учебных материалов по теоретической механике, сопротивлению материалов, строительной механике и пр.- http://www.isopromat.ru/sopromat.

Электронный учебный курс для студентов по дисциплине «Сопротивление материалов» - http://soprotmat.ru.

### *8. Механика (раздел «Теория машин и механизмов»):*

Единое окно доступа к образовательным ресурсам - http://window.edu.ru/catalog/

Теория механизмов и машин: электронный сетевой журнал. [Электронный ресурс].

Режим доступа - http: tmm.spbctu.ru: //index.htm/

Теория механизмов и машин: электронный учебный курс. [Электронный ресурс]. Режим доступа - http: www//teormach.ru/.

### *9. Механика (раздел «Детали машин и основы конструирования»):*

Информационно-тематический портал по отраслям машиностроение, механика и металлургия - http://mashmex.ru/mashinostroenie.html

Научная электронная библиотека - https: //elibrary.ru

Единое окно доступа к образовательным ресурсам - [http://window.edu.ru/catalog/.](http://window.edu.ru/catalog/)

### *10. Гидравлика:*

Информационная система «Единое окно доступа к образовательным ресурсам. Раздел Гидравлика» - [http://window.edu.ru](http://window.edu.ru/)

Вильнер Я.М. Справочное пособие по гидравлике, гидромашинам и гидроприводам <http://turbobit.net/wvr2q5v0yshk.html>

Справочный материал по дисциплине «Гидравлика». -

[tpt.tom.ru/umk/gidrav/plotnost.doc.](http://tpt.tom.ru/umk/gidrav/plotnost.doc)

### *11. Электротехника и электроника:*

Научная электронная библиотека - https: //elibrary.ru

Информационная система «Единое окно доступа к образовательным ресурсам. Раздел Образование в области техники и технологий» – [http://window.edu.ru/catalog/?p\\_rubr=2.2.75](http://window.edu.ru/catalog/?p_rubr=2.2.75)

# *12. Теплотехника:*

Сайт теплотехника: большая техническая библиотека - <http://teplokot.ru/prez/>

Сайт электронной энциклопедии энергетики - [http://twt.mpei.ac.ru/ochkov/trenager/](http://twt.mpei.ac.ru/ochkov/trenager/%20trenager.htm)  [trenager.htm](http://twt.mpei.ac.ru/ochkov/trenager/%20trenager.htm)

Информационная система «ТЕХНОРМАТИВ» - [https://www.technormativ.ru/.](https://www.technormativ.ru/)

# *13. Метрология, стандартизация и сертификация в пищевом машиностроении:*

База данных «Стандарты и регламенты» Росстандарта https://www.gost.ru/portal/gost//home/standarts

Базы данных и аналитические публикации на портале «Университетская информационная система Россия» - <https://uisrussia.msu.ru/>

Электронно-библиотечная система «Университетская библиотека онлайн» biblioclub.ru.

# *14. Подъёмно-транспортные и загрузочные устройства:*

«Техэксперт» -профессиональные справочные системы [http://техэксперт.рус](http://техэксперт.рус/) Библиотека Машиностроителя - <https://lib-bkm.ru/>

Справочник. Подъёмно-транспортные устройства. Классификация, безопасность, оценка технического состояния, обслуживание и управление http://promtehnsk.ru/engineer/ptu

Строй-Техника.ру – строительные машины и оборудование, справочник - [http://stroy](http://stroy-technics.ru/article/podemno-transportnye-mekhanizmy-i-mashiny)[technics.ru/article/podemno-transportnye-mekhanizmy-i-mashiny.](http://stroy-technics.ru/article/podemno-transportnye-mekhanizmy-i-mashiny)

#### **5 МАТЕРИАЛЬНО-ТЕХНИЧЕСКОЕ ОБЕСПЕЧЕНИЕ МОДУЛЯ**

Аудиторные занятия проводятся в специализированных аудиториях с мультимедийным оборудованием, в компьютерных классах, а также в других аудиториях университета согласно расписанию занятий.

Консультации проводятся в соответствии с расписанием консультаций.

Предэкзаменационные консультации проводится в аудиториях в соответствии с графиком консультаций.

Помещения для самостоятельной работы обучающихся оснащены компьютерной техникой с возможностью подключения к сети «Интернет» и обеспечением доступа в электронную информационно-образовательную среду университета.

При освоении модуля используется программное обеспечение общего назначения и специализированное программное обеспечение.

Перечень соответствующих помещений и их оснащения приведен в таблице 7.

![](_page_42_Picture_226.jpeg)

![](_page_42_Picture_227.jpeg)

![](_page_43_Picture_249.jpeg)

![](_page_44_Picture_226.jpeg)

![](_page_45_Picture_244.jpeg)

![](_page_46_Picture_205.jpeg)

![](_page_46_Picture_206.jpeg)

![](_page_47_Picture_222.jpeg)

![](_page_47_Picture_223.jpeg)

![](_page_48_Picture_260.jpeg)

![](_page_49_Picture_206.jpeg)

![](_page_50_Picture_273.jpeg)

![](_page_51_Picture_223.jpeg)

![](_page_52_Picture_251.jpeg)

![](_page_53_Picture_292.jpeg)

![](_page_54_Picture_226.jpeg)

![](_page_55_Picture_243.jpeg)

![](_page_56_Picture_244.jpeg)

![](_page_57_Picture_265.jpeg)

![](_page_58_Picture_203.jpeg)

![](_page_59_Picture_272.jpeg)

![](_page_60_Picture_245.jpeg)

![](_page_61_Picture_152.jpeg)

# **6 ФОНД ОЦЕНОЧНЫХ СРЕДСТВ ДЛЯ ПРОВЕДЕНИЯ АТТЕСТАЦИИ, СИСТЕМА ОЦЕНИВАНИЯ И КРИТЕРИИ ОЦЕНКИ**

6.1 Типовые контрольные задания и иные материалы, необходимые для оценки результатов освоения дисциплин модуля (в т.ч. в процессе освоения), а также методические материалы, определяющие процедуры этой оценки приводятся в приложении к рабочей программе модуля (утверждается отдельно).

6.2 Универсальная система оценивания результатов обучения включает в себя системы оценок: 1) «отлично», «хорошо», «удовлетворительно», «неудовлетворительно»; 2) «зачтено», «не зачтено»; 3) 100 – балльную/процентную систему и правило перевода оценок в пятибалльную систему (табл. 8).

![](_page_62_Picture_354.jpeg)

Таблица 8 – Система оценок и критерии выставления оценки

![](_page_63_Picture_186.jpeg)

6.3 Оценивание результатов обучения может проводиться с применением электронного обучения, дистанционных образовательных технологий.

# **7 СВЕДЕНИЯ О РАБОЧЕЙ ПРОГРАММЕ И ЕЕ СОГЛАСОВАНИИ**

Рабочая программа Инженерно-технического модуля представляет собой компонент основной профессиональной образовательной программы бакалавриата по направлению подготовки 15.03.02 Технологические машины и оборудование.

Рабочая программа рассмотрена и одобрена на заседании кафедры инжиниринга технологического оборудования 21.04.2022 г. (протокол № 3).

Заведующий кафедрой **УАД У НАСТЬ** НО.А. Фатыхов

Директор института в детстронности в Верхотуров В.В.